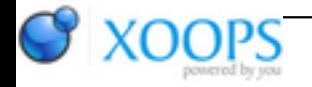

Subject: : Beginner Forum Topic: : Stocking Schedule Question -- Upper Limit & Lower Limit?? Re: Stocking Schedule Question -- Upper Limit & Lower Limit?? Author: : Maurice Date: : 2010/3/31 12:14:54 URL:

Quote:

bowhunter0131 wrote: just rember that includes any tribs that run in bettween the atw and down stream.

What is the that you refer to? Streams closed to fishing? If so I don't agree.....wild trout streams or rather non-ATWs are NOT closed to fishing during the March 1-opeing day closure even if they run into an ATW.

Here is ATW page from the regulation booklet.

Trout Fishing Regulations APPROVED TROUT WATERS

Many streams, lakes, ponds and reservoirs are officially classified as "approved trout waters" (GIS data at PASDA). This means that these waters contain significant portions that are open to public fishing and are stocked with trout. These waters are open to trout harvest during the "extended season" (see Commonwealth Inland Waters). Unlisted tributary streams (those not included in this list of "approved trout waters") are not open to harvest of trout during the "extended season." Only approved trout waters and all waters downstream of approved trout waters are open during this period. Spearing fish is not permitted in any of these waters at any time of the year.

These waters are closed to all fishing (including taking of minnows) from March 1 to 8 a.m. on the opening day of the trout season. Some of these waters have been included in the Early Season Trout-Stocked Waters Program and are open from March 1 through March 31. A person shall be deemed to be fishing if he or she has in possession any fishing line, rod or other device that can be used for fishing while on or in any water or on the banks within 25 feet of any water where fishing is prohibited.

Check with the nearest Fish & Boat Commission office if there is any question about whether or not a water area is "approved."

Then you can look here for Q&A on fishing the closed season.

[http://www.fishandboat.com/images/pages/qa/trout/year\\_round.htm](http://www.fishandboat.com/images/pages/qa/trout/year_round.htm)